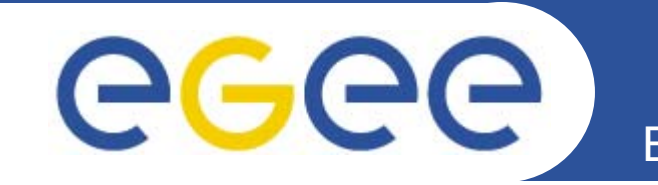

## **From desktop to grid application**

Viet Tran Institute of Informatics**Slovakia** 

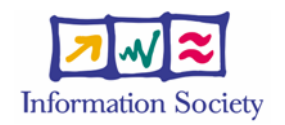

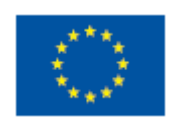

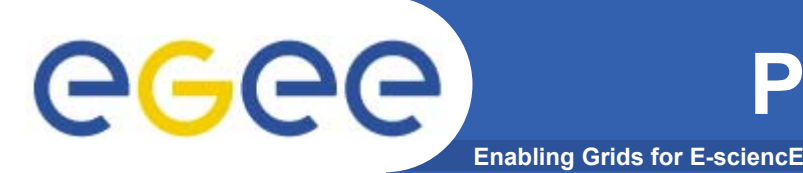

- • **Applications that are easy to port to Grid**
	- Applications that already run on Linux clusters
	- Applications that can run on distributed systems
	- Applications that can run in batch modes
- $\bullet$  **Applications that are difficult to port to Grid**
	- Applications that require interactive mode
	- Applications that are tightly connected with graphical user interfaces
	- Applications that use special (commercial) libraries in **Windows**

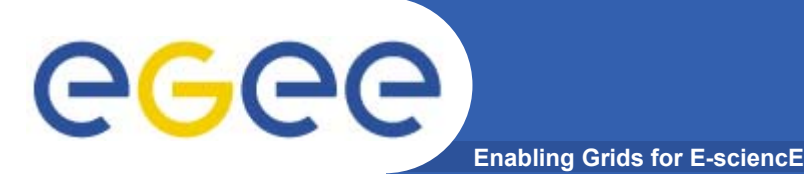

### **From desktop to Grid**

- $\bullet$ **Separating computations from user interfaces**
- $\bullet$ **Remote processing**
- **Parallelization**
- $\bullet$ **Using portal**
- $\bullet$ **Using collaborative services**

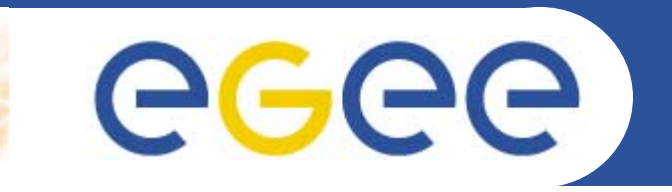

### **Separating computation from user interface**

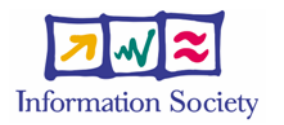

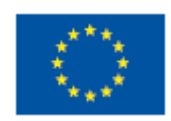

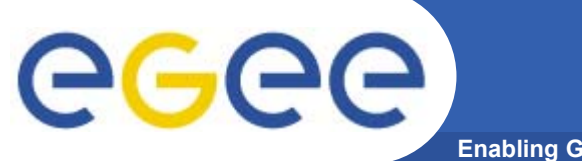

### **Desktop application**

**Enabling Grids for E-sciencE**

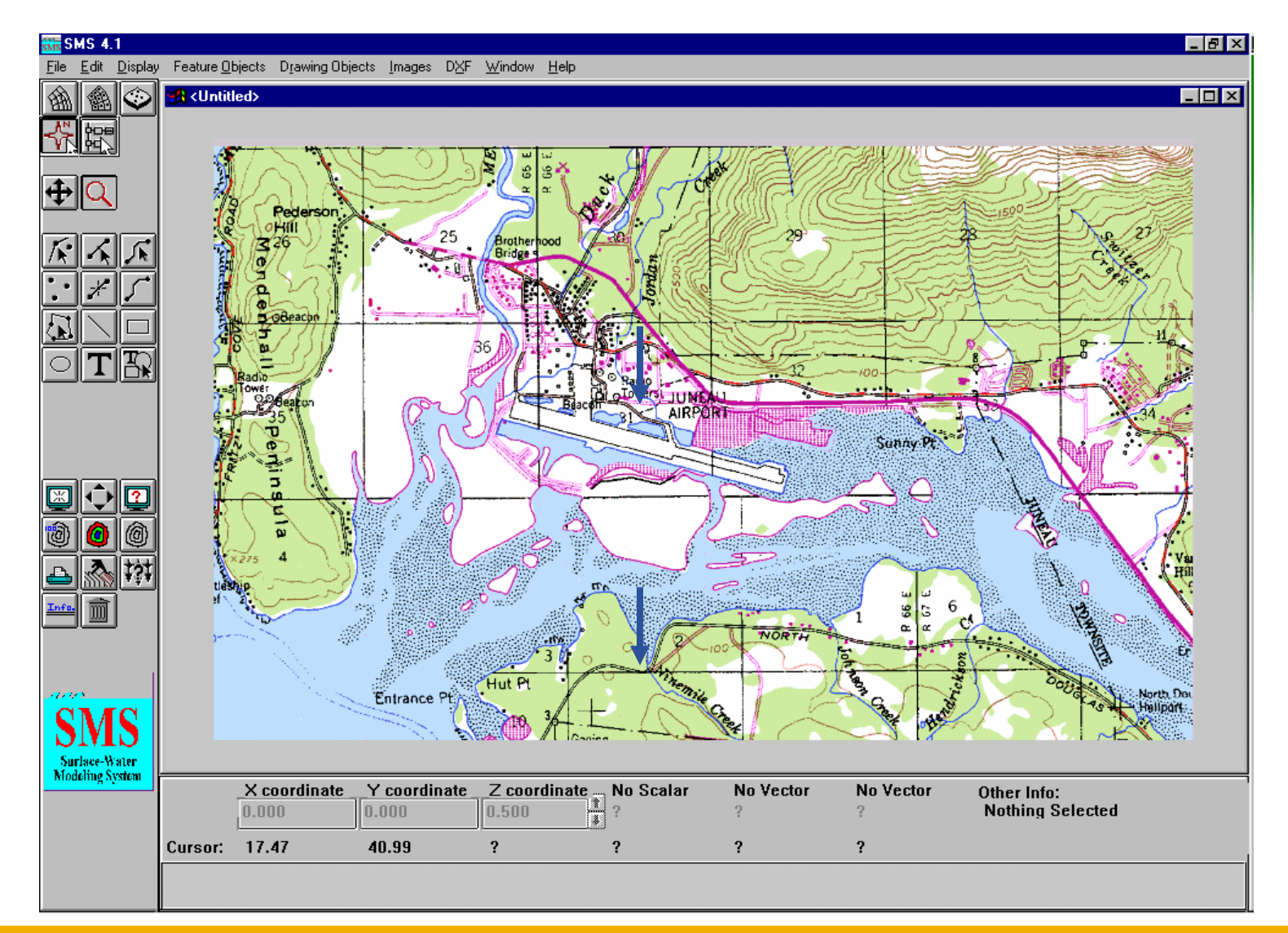

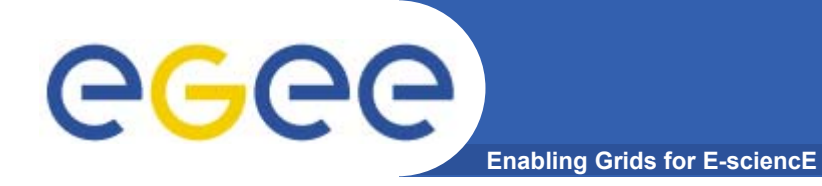

### **Desktop application**

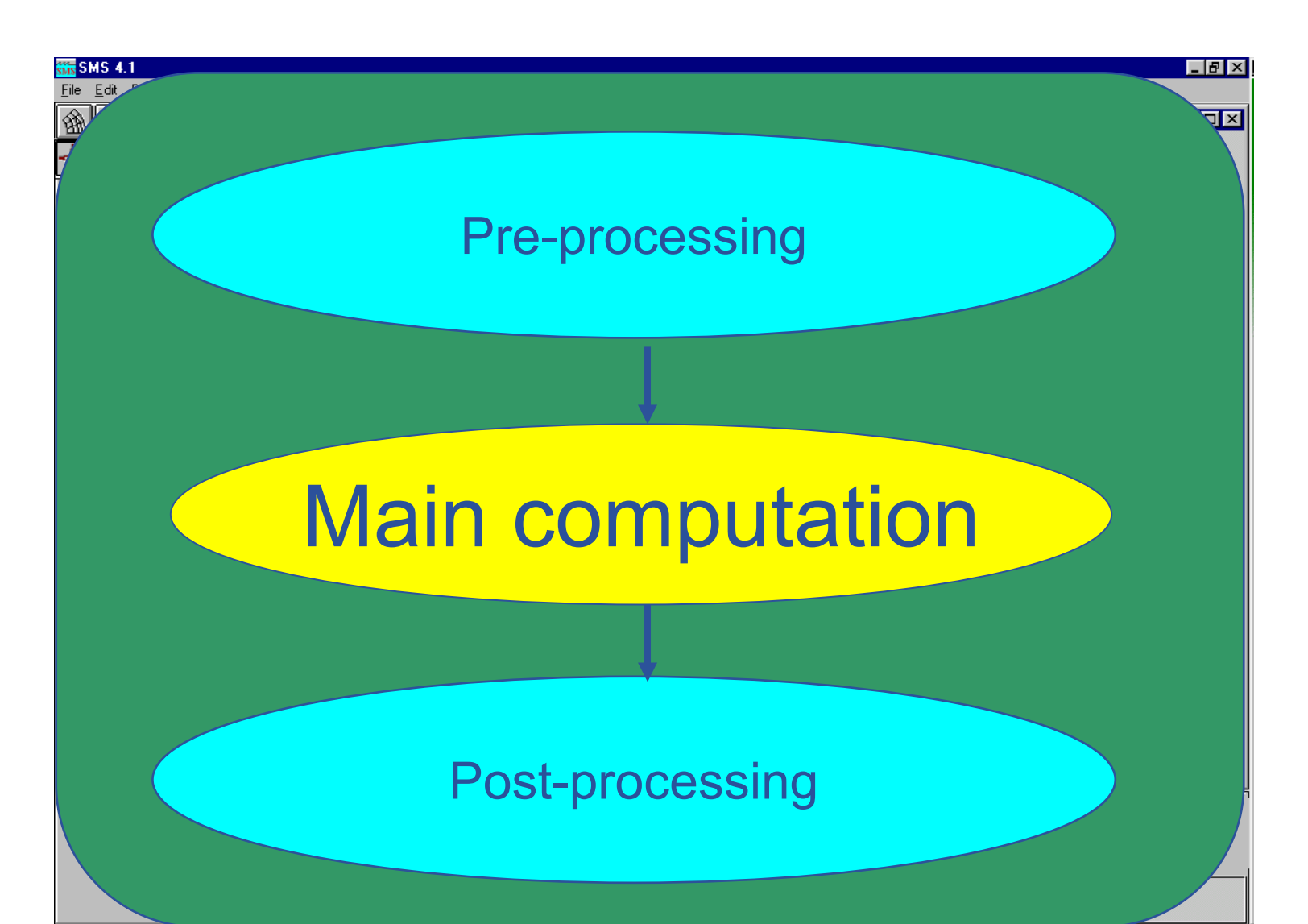

**Induction course in Zilina, April 4th 6**

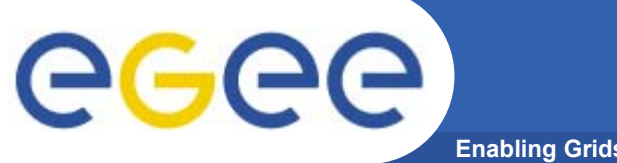

### **Separating computation**

**Enabling Grids for E-sciencE**

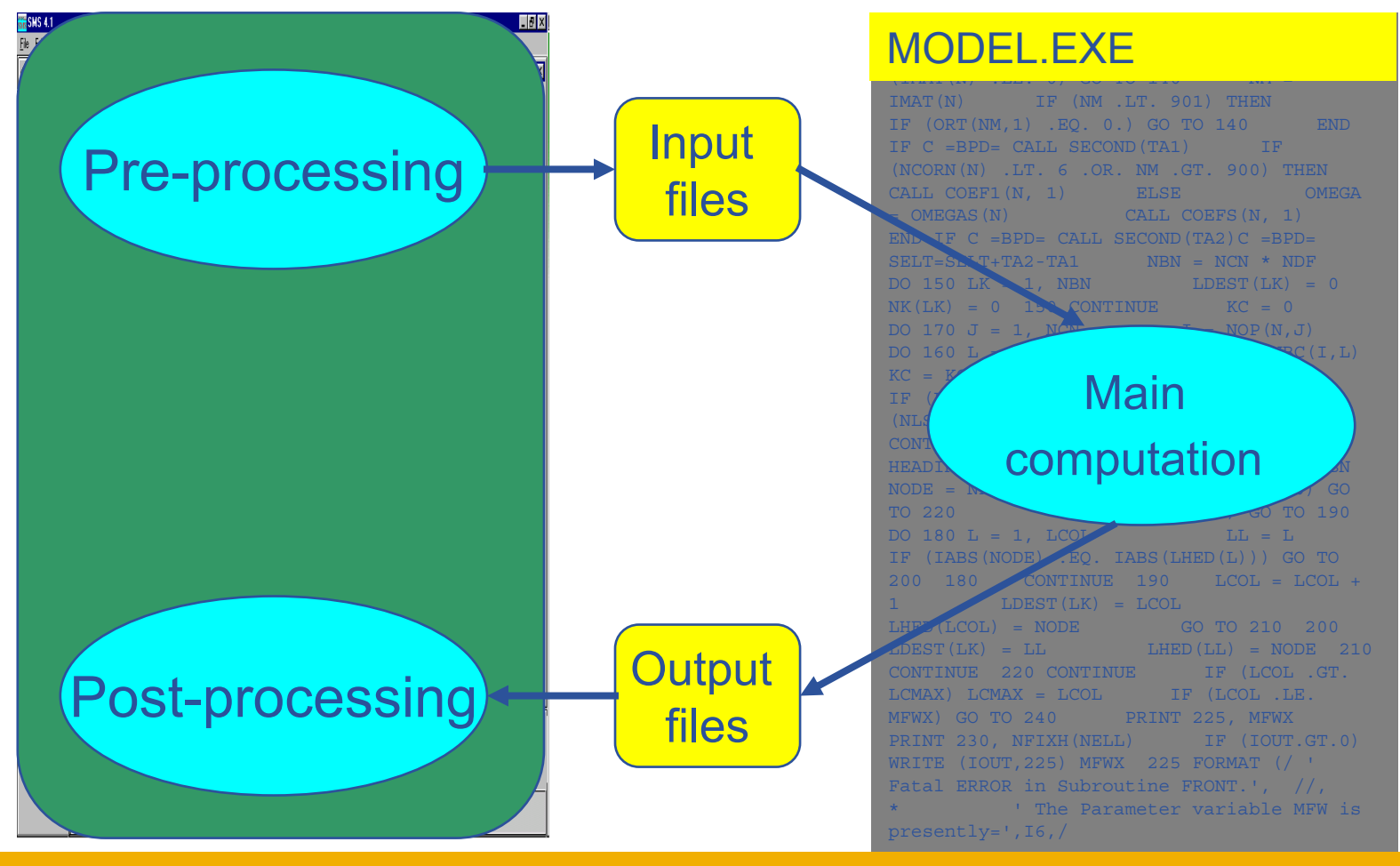

**Induction course in Zilina, April 4th 7**

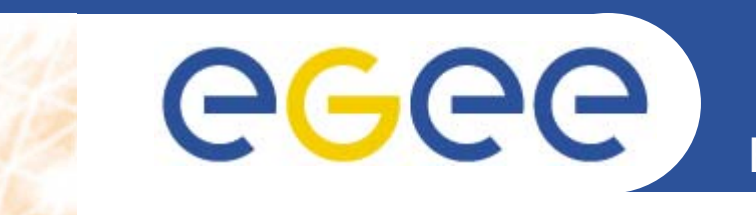

Enabling Grids for E-sciencE

# **Remote processing**

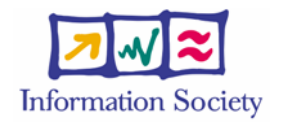

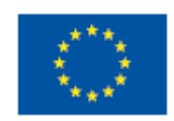

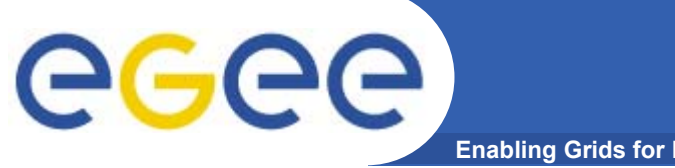

### **Desktop application**

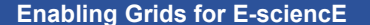

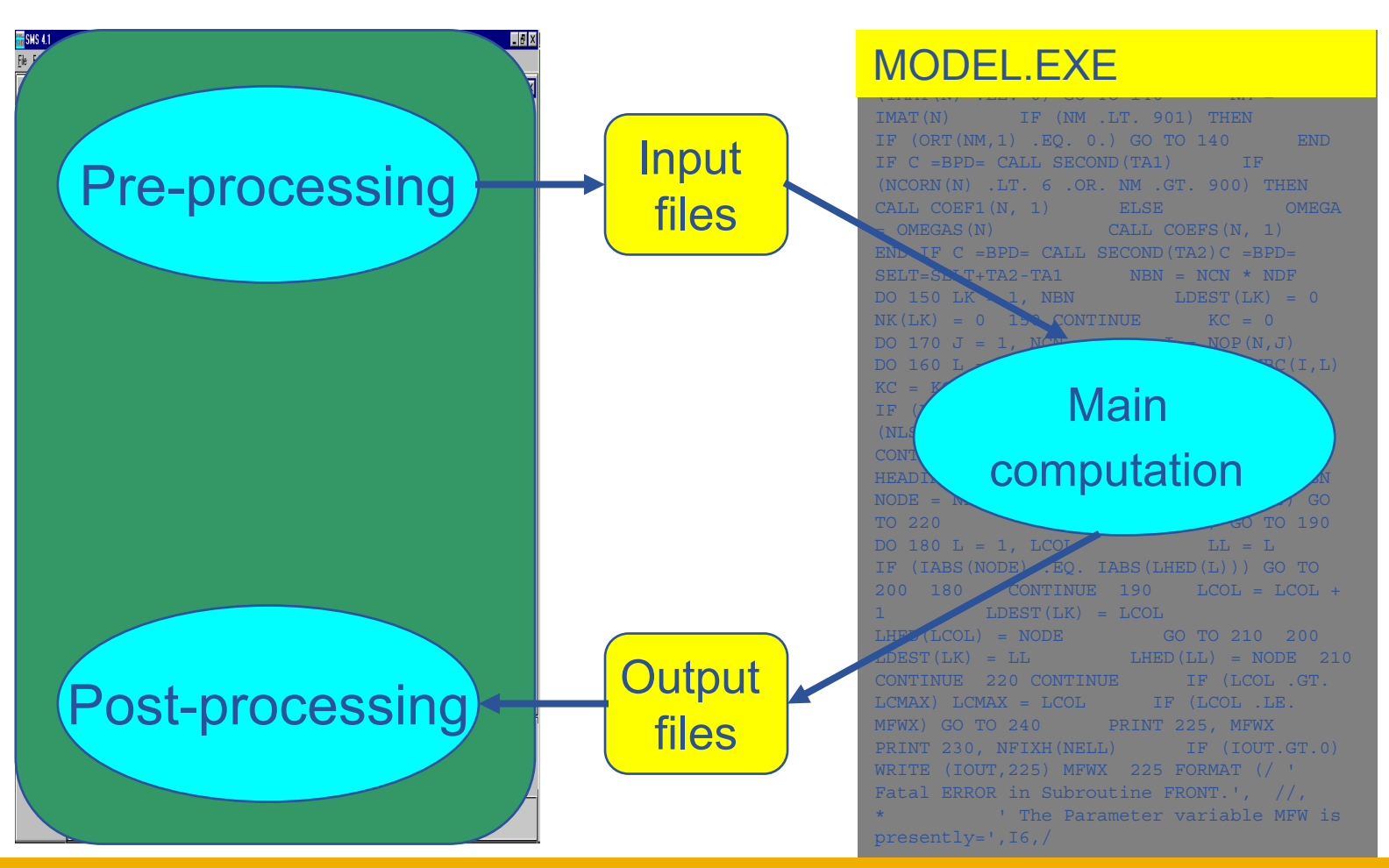

**Induction course in Zilina, April 4th** 9

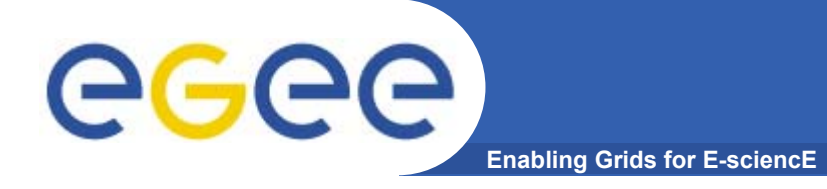

### **Remote processing**

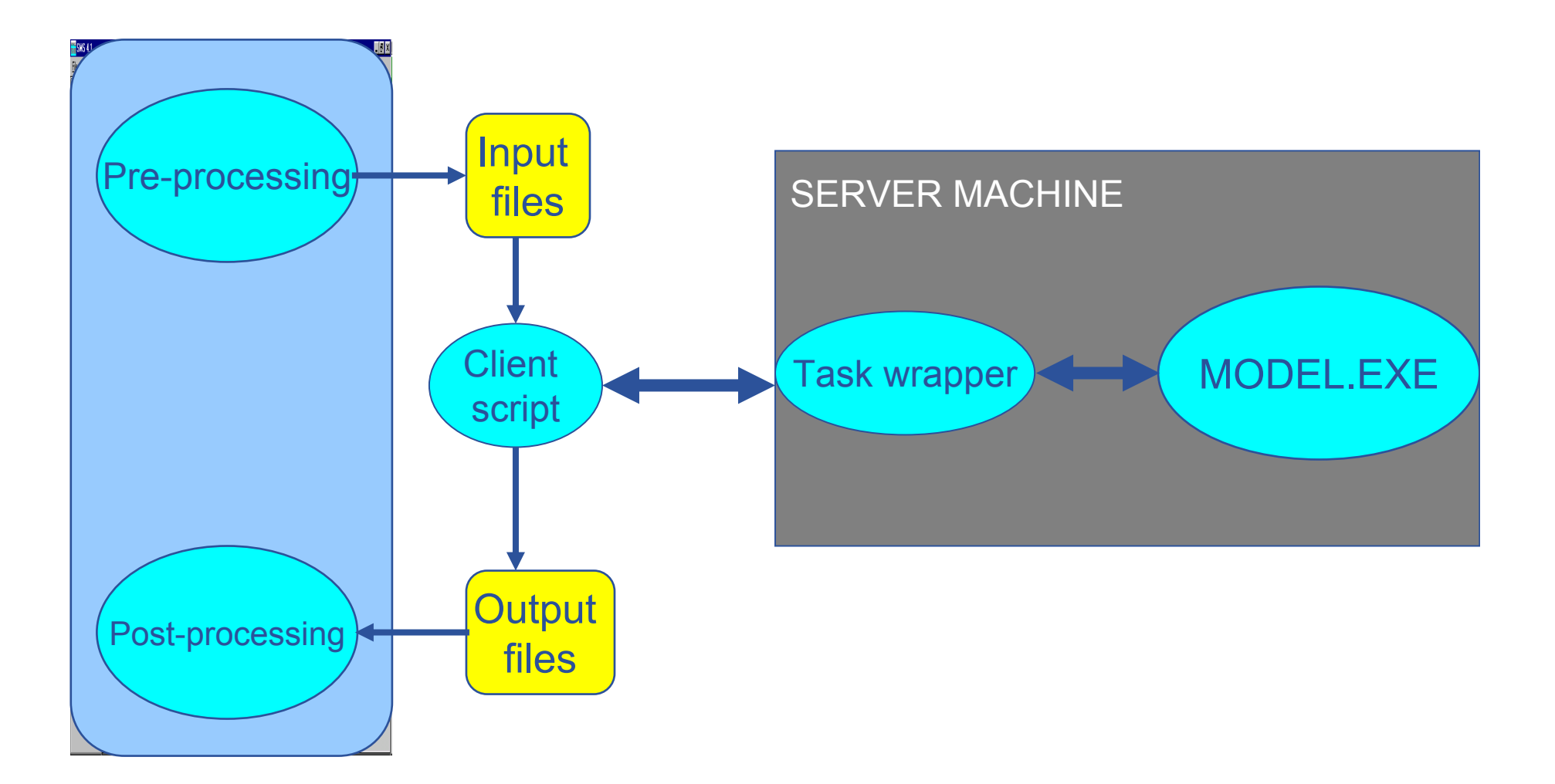

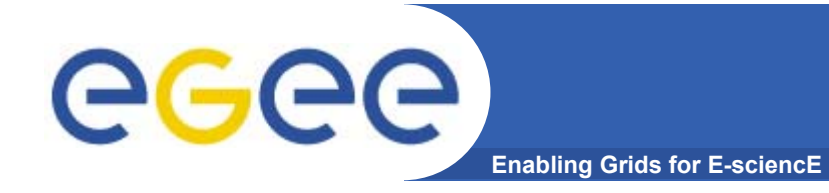

**globus-url-copy** gsiftp://storage.sav.sk/code/model file://\$PWD/model

**globus-url-copy** gsiftp://storage.sav.sk/data/input-data file://\$PWD/input-data

**./model input-data output-data**

**globus-url-copy** file://\$PWD/output-data gsiftp://storage.sav.sk/data/output-data

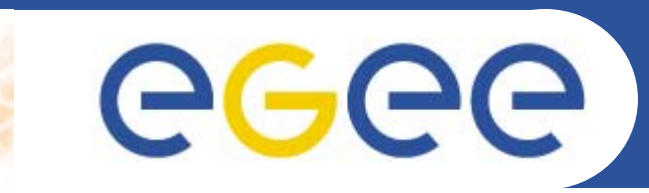

### Enabling Grids for E-sciencE

# **Parallelization**

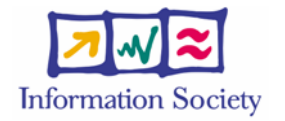

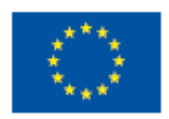

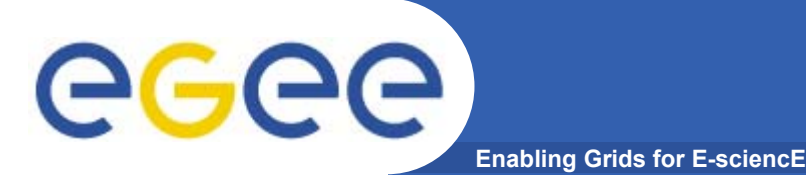

### **Parallelization**

- • **Parallelization on single cluster**
	- MPI program
	- No grid-related instructions, just cluster computing

- • **Parallelization on multiple clusters**
	- MPI-G2 program
	- Only applicable for very coarsely-grained computation because of high latencies of inter-cluster communications
	- Modified mpirun script for starting process on multiple clusters

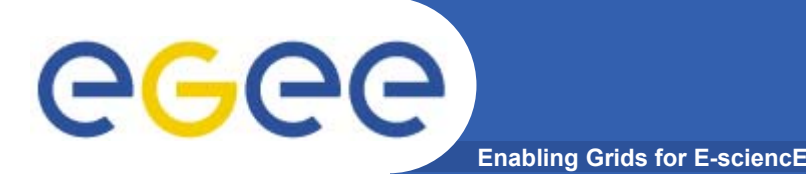

### **Parallelization**

- • **Distributed computing**
	- Multiple executions of the same program with different input data
	- Very suitable for grid computing (linear speedup, practically no limit on number of CPUs)
	- Typical algorithms: Monte-Carlo, searching
	- Typical applications: High energy physics, bioinformatics, SETI
	- Usually does not require modification of the executable binary, only add pre- and post-processing (dividing input domain and collecting output data)

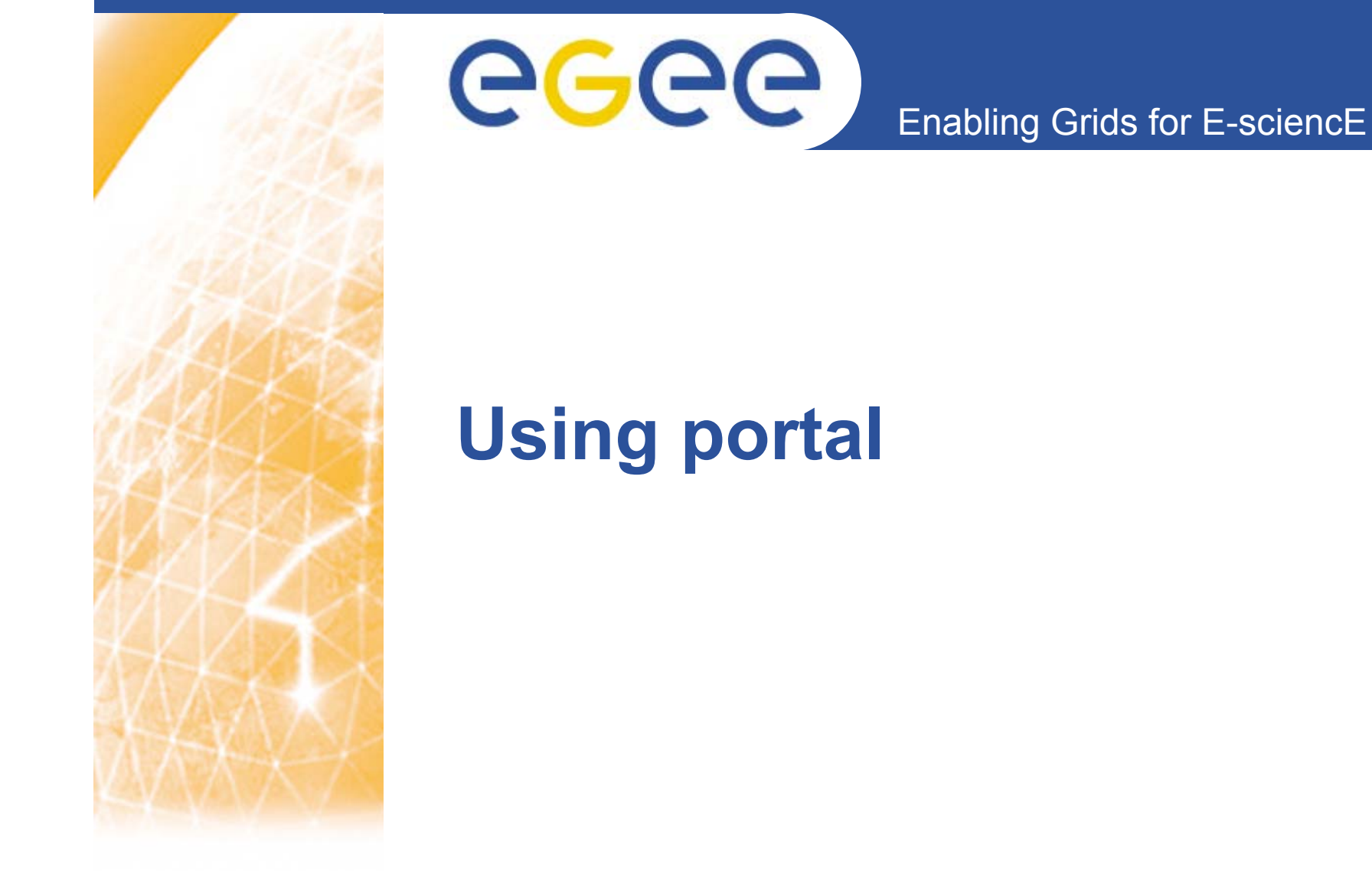

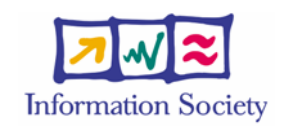

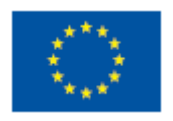

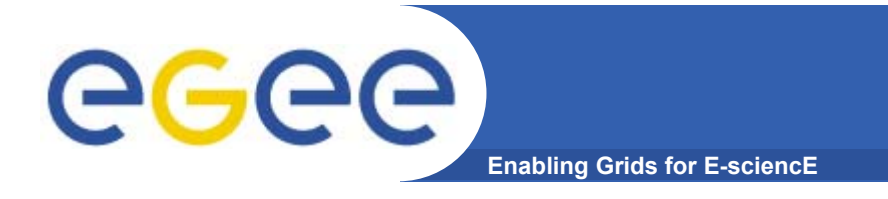

- $\bullet$ **Web-based User interface**
- •**Act as gateway between users and services/resource**
- $\bullet$  **Provides personalization, single sign-on, content aggregation from different sources**

**What is portal**

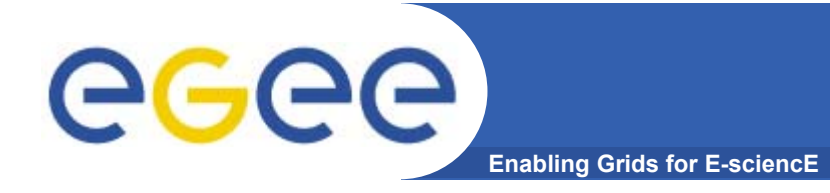

# **Advantages of portal**

- $\bullet$  **Uniform user interface**
	- $-$  Same interface for all systems
- • **Universally accessible**
	- $-$  Everywhere with internet connection
- • **Low requirements on clients**
	- Web browser and network connection
- • **Additional security layer**
	- Additional authentication and authorization in portal
	- User can perform only predefined actions on portal

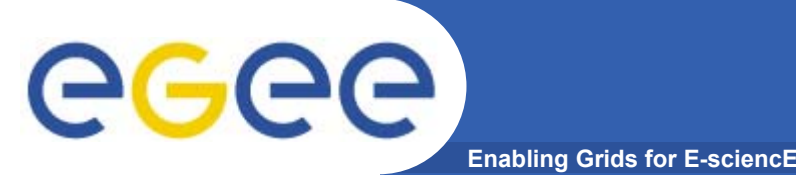

# **Why portal**

- • **Accessible from everywhere**
	- $-$  Like electricity, just connect to Internet and have access to all resources
- • **"Meeting point" for collaboration**
	- People in virtual organizations need collaboration, exchanging resources, data, …

#### $\bullet$ **Hide implementation details**

- $-$  Independent from concrete grid middleware and testbed
- $\bullet$  **Additional security**
	- Security is one of primary concerns of grid computing

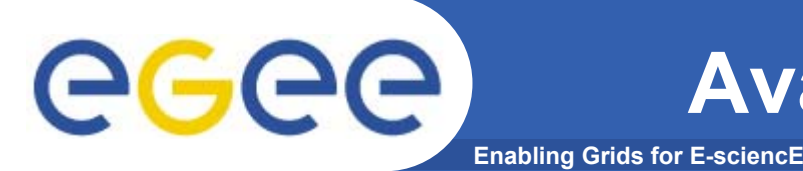

- • **Portlet (JSR 168)**
	- An autonomous entity in portal
	- $-$  Has its own content (a small "window" in working area)
	- $-$  Has its own behavior (independent from portal)
	- Is configurable (has its own configuration and status)
	- – Is manageable (can be maximized, minimized, can be inserted or removed from portal view area)
	- $-$  In other word, portlet is a small "application" in portal
- •**Generic portal framework uPortal, Jetspeed**
- •**Grid portal framework Gridsphere, OGCE**

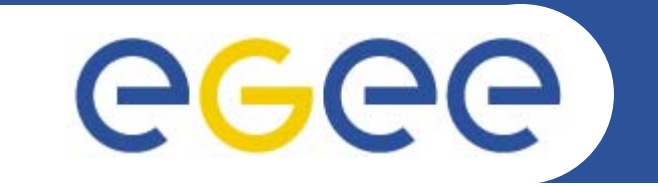

# **Using collaborative service**

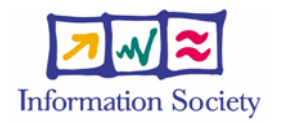

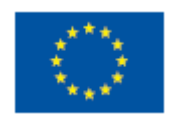

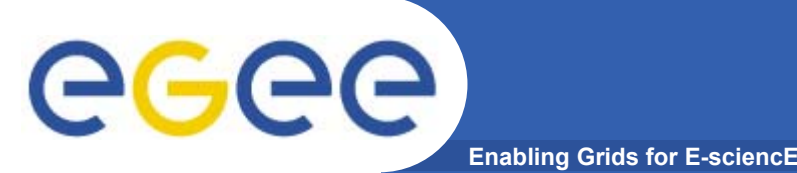

- • **There are many computational resources, many applications, many data files in grid**
	- Need coordination and management
- $\bullet$  **Some useful services**
	- Resource broker: finding suitable computation resource for a given task
	- $-$  Replica catalog: finding best replica of a data file
	- Workflow: executing jobs with data dependence
	- Metadata catalog: managing data according descriptions
	- $-$  Information index: information about grid

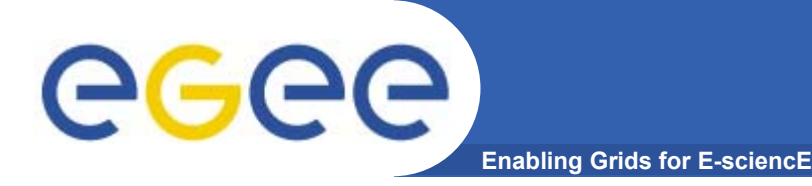

- $\bullet$ **Separating computations from user interfaces**
- $\bullet$ **Remote processing**
- **Parallelization**
- $\bullet$ **Using portal**
- $\bullet$ **Using collaborative services**

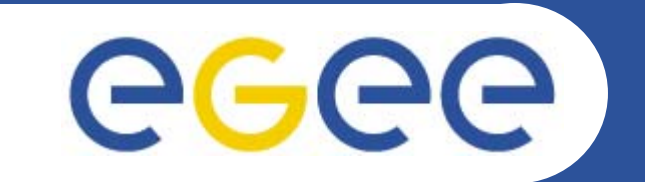

# **Thank you for your attention**

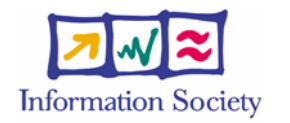

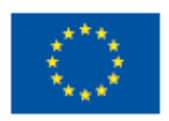